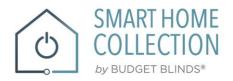

# QUICK START GUIDE Smart Home Collection Control4

INTEGRATION SUPPORT

### SMART HOME COLLECTION HUB OVERVIEW

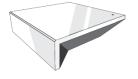

Take your Smart Home Collection Hub experience to the next level by integrating motorized shades into CONTROL4 Smart Home control systems. The Smart Home Collection Hub is a rich integration that supports discrete shade control and features a two-way communication system offering real time shade position and battery level status. The Smart Home Collection Hub supports Ethernet Cable (CAT 5) and Wireless Communication 2.4GHz) for home automate integration using the RJ45 port conveniently located on the back of the hub. Each hub can support integration of up to 30 shades.

**OVERVIEW:** 

| Control4 Version Required | 2.9.0 minimum               |
|---------------------------|-----------------------------|
| Developer                 | annex4                      |
| Initial Release Date      | 5/28/2019                   |
| Last Modified Date        | 5/28/2019                   |
| Support Email             | automate@rolleaseacmeda.com |

Note: For support of real time updates the annex4 Link driver is required. You can find the driver at: https://annex4.link/drivers/link

### HARDWARE INSTALLATION:

- Install all shades/blinds/motors at desired locations
- Connect the Hub to the Smart Home Collection app
- Connect all shades/blinds/motors to the Smart Home Collection app

### **DRIVE INSTALLATION:**

- 1. Place the "Automate Pulse 2" driver into the project.
- 2. Navigate to the Connections section and select the Network tab.
- 3. Enter the IP address of the Smart Home Collection Hub.
- 4. Confirm that shades have been detected by looking at the Detected Drivers property.
- 5. For each shade that the "Smart Home Collection Hub" has added to the connections add an "Smart Home Collection Shade" driver to the project.
- 6. Bind the "Smart Home Collection Shade" drivers to the "Smart Home Collection Hub".
  - a) Once the connection has been bound the driver will automatically populate shade properties.
- 7. Set the 'Shade Movement Type' to 'Move' or 'Rotate' to determine what the driver should control.
  - a) 'Move' will control basic shade movement.
  - b) 'Rotate' will control the motor rotation.
- 8. Run the 'Calibrate' action on the shade, this will prepare the driver to calculate the travel times of the shades. By doing this the driver will accurately display ramp rates for a better user experience.
- 9. Refresh Navigators.

NOTE: Grayed out sections are part of the hub driver installation.

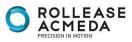

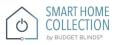

| Boucher (Local) |                                  |                            |            |                   |                                                            |
|-----------------|----------------------------------|----------------------------|------------|-------------------|------------------------------------------------------------|
| Help            |                                  |                            |            |                   |                                                            |
|                 | roperties                        |                            | Properties | Summary List View | Items                                                      |
|                 | roperties                        |                            |            |                   | Locations Discovered My Drivers                            |
|                 | Properties Actions Documentation |                            |            |                   | automate                                                   |
| (7+)            | Auto Update                      | Off                        |            | ~                 | Local Online Certified Only                                |
| (OS2.7+)        | Driver Version                   | 0.0.55                     |            |                   | Category:                                                  |
| ontrol SR-250   | с. н. i                          |                            |            |                   | - Al Categories -<br>Type:                                 |
|                 | Server Version                   |                            |            |                   | - All Types -                                              |
| ervice          | Debug Mode                       | Off                        |            | ~                 | Manufacturer:                                              |
|                 | Detected Shades                  | Please enter an IP address |            |                   | - All Manufacturers -                                      |
|                 | Detected Shades                  | riease enter an ir address |            |                   | Control Method: All Methods V                              |
|                 | Terminal                         |                            |            |                   |                                                            |
|                 |                                  |                            |            |                   | Automate Motor v2<br>Bollease Acmeda 2019-07-10 1:25 PM    |
| ontroller       |                                  |                            |            |                   |                                                            |
|                 |                                  |                            |            |                   | Automate Pulse Hub v2                                      |
|                 |                                  |                            |            |                   | Rollease Acmeda 2019-07-10 1:25 PM                         |
|                 |                                  |                            |            |                   | NX-584 RS-232 Automation Module                            |
|                 |                                  |                            |            |                   | Interlogix 2016-11-08 12:00 AM                             |
|                 |                                  |                            |            |                   | SuperBus 2000 RS-232 Automation Module                     |
|                 |                                  |                            |            |                   | Interlogix 2015-09-21 12:00 AM                             |
|                 |                                  |                            |            |                   |                                                            |
| Detector        |                                  |                            |            |                   | WoW Switch Keypad<br>Unique Automation 2016-01-29 10:00 AM |
|                 |                                  |                            |            |                   |                                                            |
|                 |                                  |                            |            |                   | Auto Updater                                               |
|                 |                                  |                            |            |                   | Ryan Boucher 2015-06-23 2:28 PM                            |
| itual Switch    |                                  |                            |            |                   | Door Auto-Lock (OS2.9+)                                    |
|                 |                                  |                            |            |                   | Control4 2017-12-13 9:35 AM                                |
| ea              |                                  |                            |            |                   | Aurora                                                     |
|                 |                                  |                            |            |                   | Nanoleaf 2019-02-28 1:19 PM                                |
|                 |                                  |                            |            |                   | Aurora                                                     |
|                 |                                  |                            |            |                   | Nanoleaf 2018-07-11 9:24 PM                                |
|                 |                                  |                            |            |                   |                                                            |
| er              |                                  |                            |            |                   | Network File Storage                                       |
|                 |                                  |                            |            |                   | Control4 2005-05-09 12:30 PM                               |
|                 |                                  |                            |            |                   | NVidia Shield                                              |
|                 |                                  |                            |            |                   | NVidia 2017-12-06 8:36 AM                                  |
|                 |                                  |                            |            |                   | Automate Motor                                             |
|                 |                                  |                            |            |                   | Rollease Acmeda 2018-05-24 3:41 PM                         |
| ub v2           |                                  |                            |            |                   |                                                            |
| ~               |                                  |                            |            |                   |                                                            |
| >               |                                  |                            |            |                   |                                                            |
|                 |                                  |                            |            |                   | 1-12 of 13 < P                                             |

| P 2: Enter the IP address of the Automate I                                                                                                    | Pulse Hub v2.                  |  |
|----------------------------------------------------------------------------------------------------|--------------------------------|--|
| ngoser Pro 1.0.0 - Hilovaher (a.c.d)                                                                                                    |                                |  |
| iver Go Tools Help                                                                                                    |                                |  |
| ections IP Network Connections etrol/AV Network Discorred                                                                                                    | Available Devices              |  |
|                                                                                                    | View as: ) Tree   List         |  |
| Network         Device         Room         Type         Address         IP         Address         IP         Address           Metwork         G         Address         Victor and address         Victor address         Victor address |                                |  |
| Automate Puse Hub V2 Unice IP 132.166.1.233 132.166.1.233                                                                                                    |                                |  |
|                                                                                                    |                                |  |
|                                                                                                    |                                |  |
|                                                                                                    |                                |  |
|                                                                                                    |                                |  |
|                                                                                                    |                                |  |
|                                                                                                    |                                |  |
|                                                                                                    |                                |  |
|                                                                                                    |                                |  |
|                                                                                                    |                                |  |
|                                                                                                    |                                |  |
|                                                                                                    |                                |  |
|                                                                                                    |                                |  |
|                                                                                                    |                                |  |
|                                                                                                    |                                |  |
|                                                                                                    |                                |  |
|                                                                                                    |                                |  |
|                                                                                                    |                                |  |
|                                                                                                    |                                |  |
|                                                                                                    |                                |  |
|                                                                                                    |                                |  |
|                                                                                                    |                                |  |
|                                                                                                    |                                |  |
|                                                                                                    |                                |  |
|                                                                                                    |                                |  |
|                                                                                                    |                                |  |
|                                                                                                    |                                |  |
|                                                                                                    |                                |  |
|                                                                                                    |                                |  |
|                                                                                                    | .: Total Available Devices: 25 |  |

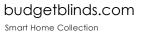

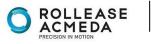

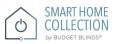

## STEP 3: The properties of the driver and discovered shade (5WE).

| sign                                              | Properties                      |                                                                                                    | Properties | Summary      | List View | Items                                     |           |
|---------------------------------------------------|---------------------------------|----------------------------------------------------------------------------------------------------|------------|--------------|-----------|-------------------------------------------|-----------|
|                                                   | Properties                      |                                                                                                    |            |              |           | Locations Discovered My Drivers           | Searc     |
| ~~~ 09                                            | Properties Actions Documentatio | n lua                                                                                                    |            |              |           | automate                                  |           |
|                                                   | Auto Update                     | Off                                                                                                    |            | ~            |           | automato                                  |           |
| Protect (OS2.7+)                                  |                                 |                                                                                                    |            |              |           | Local Online Certified Only     Category: | Clear S   |
| Master Driver (OS2.7+)<br>n Remote Control SR-250 | Driver Version                  | 0.0.55                                                                                                    |            |              |           | - Al Categories -                         |           |
| me - PC                                           | Server Version                  |                                                                                                    |            |              |           | Type:                                     |           |
| Media<br>Weather Service<br>usic                  | Debug Mode                      | Off                                                                                                    |            |              |           | - Al Types -<br>Manufacturer:             |           |
| usic                                              | Debug Mode                      | Of Contract of Contract of Con |            | $\checkmark$ |           | Manufacturer:<br>- Al Manufacturers -     |           |
| ns<br>rels                                        | Detected Shades                 | EPF                                                                                                    |            |              |           |                                           |           |
| ecast                                             | Terminal                        |                                                                                                    |            | _            |           | Control Method: All Methods ~ Sort:       | Relevance |
| Device                                            |                                 |                                                                                                    |            |              |           | Automate Motor v2                         |           |
| Advanced Controller                               |                                 |                                                                                                    |            |              |           | Rollease Acmeda 2019-07-10 1:25 PM        |           |
| Camera<br>lo T Core                               |                                 |                                                                                                    |            |              |           | Automate Pulse Hub v2                     |           |
| or Core<br>ovies                                  |                                 |                                                                                                    |            |              |           | Rollease Acmeda 2019-07-10 1:25 PM        |           |
| lusic                                             |                                 |                                                                                                    |            |              |           | NX-584 RS-232 Automation Module           |           |
| ovies 2<br>MRC44                                  |                                 |                                                                                                    |            |              |           | Interlogix 2016-11-08 12:00 AM            |           |
| Overview                                          |                                 |                                                                                                    |            |              |           | SuperBus 2000 RS-232 Automation Module    |           |
| Y                                                 |                                 |                                                                                                    |            |              |           | Interlogix 2015-09-21 12:00 AM            |           |
|                                                   |                                 |                                                                                                    |            |              |           | WoW Switch Keypad                         |           |
| n Monoxide Detector                               |                                 |                                                                                                    |            |              |           | Unique Automation 2016-01-29 10:00 AM     | Œ         |
| e Detector<br>nent Remote                         |                                 |                                                                                                    |            |              |           | Auto Updater                              | _         |
| te Finder                                         |                                 |                                                                                                    |            |              |           | Rvan Boucher 2015-06-23 2:28 PM           |           |
| Blu-ray<br>HD Blu-ray Virtual Switch              |                                 |                                                                                                    |            |              |           | Door Auto-Lock (OS2.9+)                   |           |
| Renderer 2                                        |                                 |                                                                                                    |            |              |           | Control4 2017-12-13 9:35 AM               |           |
|                                                   |                                 |                                                                                                    |            |              |           |                                           |           |
| ion IPC Camera<br>Computer                        |                                 |                                                                                                    |            |              |           | Aurora<br>Nanoleaf 2019-02-28 1:19 PM     |           |
| ra Remote                                         |                                 |                                                                                                    |            |              |           |                                           |           |
| est Camera<br>for                                 |                                 |                                                                                                    |            |              |           | Aurora                                    |           |
| ube                                               |                                 |                                                                                                    |            |              |           | Nanoleaf 2018-07-11 9:24 PM               |           |
| wise Controller<br>Zone 1                         |                                 |                                                                                                    |            |              |           | Network File Storage                      | _         |
| Zone 2                                            |                                 |                                                                                                    |            |              |           | Control4 2005-05-09 12:30 PM              | Lo        |
| Zone 3                                            |                                 |                                                                                                    |            |              |           | NVidia Shield                             |           |
| Zone 4<br>Zone 5                                  |                                 |                                                                                                    |            |              |           | NVidia 2017-12-06 8:36 AM                 |           |
|                                                   |                                 |                                                                                                    |            |              |           | Automate Motor                            |           |
| /2                                                |                                 |                                                                                                    |            |              |           | Rollease Acmeda 2018-05-24 3:41 PM        | On        |
| ate Pulse Hub v2<br>ate Motor                     |                                 |                                                                                                    |            |              |           |                                           |           |
| >                                                 |                                 |                                                                                                    |            |              |           |                                           |           |
|                                                   |                                 |                                                                                                    |            |              |           | 1-12 of 13 Previou                        | N         |
|                                                   |                                 |                                                                                                    |            |              |           | 1-12 01 13                                |           |

# STEP 4: Connect to the shade (5WE) to an 'Automate Motor' endpoint.

| Nacedona<br>Cerisivi<br>Cerisivi<br>Ceris | river Go Tools H                                                                                                    | lelp                                                                                                    |               |            |                      |              |                               |                                           | <br> |   |
|----------------------------------------------------------------------------------------------------|----------------------------------------------------------------------------------------------------|----------------------------------------------------------------------------------------------------|---------------|------------|----------------------|--------------|-------------------------------|-------------------------------------------|------|---|
| Image: Construction     The     Construction     Nucl. Object       Image: Construction     Construction     Construction     Construction       Image: Construction     Construction     Construction     Construction       Image: Constrution <th>rections</th> <th></th> <th></th> <th>ideo Conne</th> <th>ections</th> <th></th> <th></th> <th></th> <th></th> <th></th>                                                                                                    | rections                                                                                                    |                                                                                                    |               | ideo Conne | ections              |              |                               |                                           |      |   |
| Constructions from from from from from from from from                                                                                                    |                                                                                                    |                                                                                                    |               |            |                      |              |                               |                                           |      |   |
| Image: Market Data Data Data Data Data Data Data Da                                                                                                    |                                                                                                    | · • • • •                                                                                                    |               | Type       | Connection           | Input/Output | Connected To                  |                                           |      |   |
| <ul> <li>Q Rudae Rendere 2</li> <li>Q Rudae Rendere 2</li></ul>                                                                                                    |                                                                                                    | when 6027.7) when 6027.7) Permite Control SR-25 e - PC Weather Service a - PC Weather Service a                         | 💭 LINK Reveal |            |                      |              | Automate Motor-SAutomate Fula | в НЬ 2                                    |      |   |
| <ul> <li>Weise IIV Class</li> <li>Weise IIV Class</li> <li>Weise Rende</li> <li>Weise Rende</li> <li></li></ul>                                                                                                    | - 😔 Media i                                                                                                    |                                                                                                    |               |            |                      |              |                               |                                           |      | _ |
| Kod Computer     General Review     General Review     General Re                                                                                                    |                                                                                                    |                                                                                                    |               | )evices    |                      |              |                               |                                           |      |   |
| C Current Renote     Conce Renote     Conce Renote     Conce Current     Conce Current     Conce                                                                                                    |                                                                                                    |                                                                                                    |               |            |                      |              |                               |                                           |      |   |
|                                                                                                    | Amores     Project     Project     Pr | t Camera<br>or<br>be<br>ise Controller<br>one 1<br>one 2<br>one 3<br>one 4<br>one 5<br>2<br>te Pulse Hub v2<br>te Motor | Adomate Motor |            | Automate Pulse Hub 2 |              | Uffice                        | Adomate Fulle Full v2:0000 - Frider - EPF |      |   |

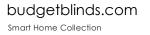

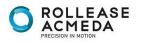

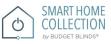

### STEP 5: Documentation available on the Composer Pro. Composer Pro 3.0.0 - RBoucher (Local) File Driver Go Tools Help System Design Prope Properties Summary List View Locations Discovered My Driver ~ **~ •** • • ties Actions Docum automate entation Luc View External Docume Rack Nest Protect (DS2.7+) Nest Master Driver (DS2.7+) Nest Master Driver (DS2.7+) System Remote Control SR-250 MyHome - PC Digital Media Clear Search Category: - All Categories -- All Types -~ D Y M S Jahoo Wex Yahoo Wex Ay Music tations tannels romecast -3 - Al Manufacturers -~ A DIVISION OF ROLLEASE ACMEDA Control Method: All Methods ~ Sort: Relevance ~ Automate Motor v2 Automate Motor v2 2019-07-10 1.25 PM Local Automate Pulse Hub v2 2 Toron Annuarda 2019-07-10 1:25 PM Control4 Version Required Developer Initial Release Date 2.9.0 mi Local 2.9.0 minim annex4 5/28/2019 5/28/2019 NX-584 RS-232 Automation Module Local Last Modified Date SuperBus 2000 RS-232 Automation Module Support Email Automate@rolleaseacmeda.com Jate: For support of real time updates the annex4 LINK driver is required. You can find the driver at: https:// Local WoW Switch Keypad Unique Automation 2016-01-29 10:00 AM Auto Updater Local ardware installation Install all shades/blinds/motors at desired locations Connect the Hub(s) to the Automate Pulse app Connect all shades/blinds/motors to the Automate Pulse app 2015-06-23 2:28 PM Local Door Auto-Lock (OS2.9+) Control4 2017-12-13 9:35 AM Iriver Installation Place the "Automate Pulse Hub" driver into the project. Navigate to the Connections section and select the Network tab Inter the IP address of the Automate Pulse Hub Confirm that shades have been detected by looking at the Detected Drivers property. Confirm that shades have been detected by looking at the Detected Drivers property. "For each shade that the "Automate Pulse Hub" Local Aurora 1) 2) 3) 4) 2019-02-28 1:19 PM Local Aurora 2018-07-11 9:24 PM Local Nanolear Network File Storage Control 2005-05-09 12:30 PM Once the connection has been bound the driver will automatically populate shade properties the "shade Movement Type to "Move" or "Rotate" to determine what the driver should control "Move" will control basic shade movement Local 🗎 NVidia Shield 2017-12-06 8:36 AM Local Rotate' will control the motor rotation the 'Calibrate' action on the shade, this will prepare the driver to calculate the travel times of the shades. By doing this the driver will accurately display ramp Automate Motor 2018-05-24 3:41 PM Online 🗸 ē OTE: Grayed out sections are part of the motor driver installation > < Previous Next > 1-12 of 13 🕅 🗞 😔 🎫 💈 🔆 Connected to 192.168.1.10 (SSL) 👱 11 tor Status: Idla

This driver is an Interface Controller for the Rollease Acmeda Smart Home Collection Hub. It allows IP control over Rollease shades from CONTROL4.

## **DRIVE FOR THE MOTOR:**

### SUPPORTED FEATURES:

- Drag and drop installation
- Easy calibration of shade travel time
- Control of motor rotation and shade movement

### **PROPERTIES:**

| Property       |                       | Description                                  |
|----------------|-----------------------|----------------------------------------------|
| Auto Update    | Enables or disables   | real time updates of the driver from annex4  |
|                | For support of this p | property the annex4 Link driver is required  |
| Driver Version | The current version   | of the driver                                |
| Server Version | The server version c  | of the driver                                |
|                | For support of this p | property the annex4 Link driver is required  |
| Debug Mode     | Reports information   | n to the log and Lua output window           |
| Debug Mode     |                       | Modes                                        |
|                | Debug                 | Reports the data being moved around          |
|                | Trace                 | Reports the flow of the driver               |
|                | Info                  | Reports basic pieces of information          |
|                | Warning               | Reports any small issues that arise          |
|                | Error                 | Reports any large issues that arise          |
|                | Fatal                 | Reports issues that cause the driver to fail |

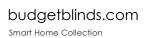

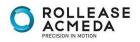

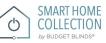

| Shade Movement<br>Type | 'Move' to control shade movement<br>'Rotate' to control motor rotation                                                                 |
|------------------------|----------------------------------------------------------------------------------------------------|
| Shade Address          | The address of the shade                                                                                                    |
| Shade Type             | The motor type operating the shade                                                                                                    |
| Shade Speed            | The speed in rotations per minute                                                                                                    |
| Reverse Operation      | Reverse the UI level displayed                                                                                                    |
| Open Travel Time       | The time it takes for the shade to go from closed to opened in milliseconds                                                            |
| Close Travel Time      | The time it takes for the shade to go from opened to closed in milliseconds                                                            |
| Current Motor Level    | The current level of the motor, this is the opposite of what is shown in Control4. A motor level of 30 is displayed as 70 in Control4. |
| Current UI Level       | The current level that Control4 is displaying                                                                                          |

### **ACTIONS:**

| Action Name | Description                                                   |
|-------------|---------------------------------------------------------------|
| Stop        | Stops the shade                                               |
| Jog         | Jogs the shade open                                           |
| Open        | Opens the shade                                               |
| Close       | Closes the shade                                              |
| Calibrate   | Create bindings for paired shades on the serial connection    |
| Identify    | Moves all other shades to 'Open' and sets this shade to '50'  |
|             | This allows a dealer to quickly identify a shade              |
| Get Shade   | Forces the driver to retrieve the shade information to update |
| Info        | properties                                                    |
| Update Now  | Updates the driver to the latest version                      |

### CONNETIONS:

| Control Name       | Connection Type | Description                                                                    |
|--------------------|-----------------|--------------------------------------------------------------------------------|
| Automate Pulse Hub | automate_shade  | The communication binding that lets the shade relay commands to the hub driver |
| Open Button Link   | BUTTON_LINK     | Click to open, push to start opening, release to stop                          |
| Close Button Link  | BUTTON_LINK     | Click to close, push to start closing, release to stop                         |
| Toggle Button Link | BUTTON_LINK     | Click to toggle, push to start the toggle, release to stop                     |
| Stop Button Link   | BUTTON_LINK     | Click to stop                                                                  |

# FOR THE HUB: SUPPORTED FEATURES:

- Simple installation of the hub driver by connecting the network connection; Automatically calculates the travel time of the motors accurate to within 50ms; •
- •

| PROPERTIES:    |                              |                                              |
|----------------|------------------------------|----------------------------------------------|
| Property       |                              | Description                                  |
| Auto Update    | Enables or disables real tir | me updates of the driver                     |
|                | For support of this propert  | y the annex4 Link driver is required         |
| Driver Version | The current version of the   | driver                                       |
| Server Version | The server version of the c  | driver.                                      |
|                | For support of this propert  | y the annex4 Link driver is required.        |
| Debug Mode     | Reports information to the   | e log and Lua output window                  |
|                |                              | Modes                                        |
|                | Debug                        | Reports the data being moved around          |
|                | Trace                        | Reports the flow of the driver               |
|                | Info                         | Reports important pieces of information      |
|                | Warning                      | Reports any small issues that arise          |
|                | Error                        | Reports any large issues that arise          |
|                | Fatal                        | Reports issues that cause the driver to fail |

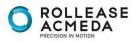

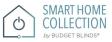

| Serial Number   | The serial number of the hub                                       |
|-----------------|--------------------------------------------------------------------|
| MAC Address     | The mac address of the hub                                         |
| Detected Shades | Lists the addresses of all shades discovered on the hub            |
| Terminal        | Allows the dealer to manually send commands to the automate hub.   |
|                 | Commands should be formatted with a starting "!" and an ending ";" |
|                 |                                                                    |

Responses will show in the property shortly after the command is sent

Action Name Description Create bindings for paired shades on the serial

|               | 0 1                                                       |
|---------------|-----------------------------------------------------------|
| Shades        | connection                                                |
| Clear Shades  | Clear the bindings created for shades on the serial       |
|               | connection                                                |
| Close All     | Closes all shades                                         |
| Open All      | Opens all shades                                          |
| Calibrate All | Informs each motor endpoint to calibrate its motor travel |
|               | times                                                     |
| Update Now    | Updates the driver to the latest version                  |
|               | ·                                                         |

CONNETIONS:

ACTIONS:

Retrieve

| Control Name                                      | Connection Type | Description                                                                                                    |
|---------------------------------------------------|-----------------|----------------------------------------------------------------------------------------------------|
| <room>:<shade>:<address></address></shade></room> | automate_shade  | The communication binding for a shade endpoint driver                                                                                                    |
| Link Reveal                                       | LINK_REVEAL     | This connection is used for annex4's notification and display type devices. By using this binding, you can get notifications on display type devices with minimal programming. |

### **COMMOMS MISTAKES:**

- 1. Entering the wrong IP address in the "IP Address" configuration line.
  - If you're failing to discover devices double check this!

CONTROL4 SYSTEM CONNETION:

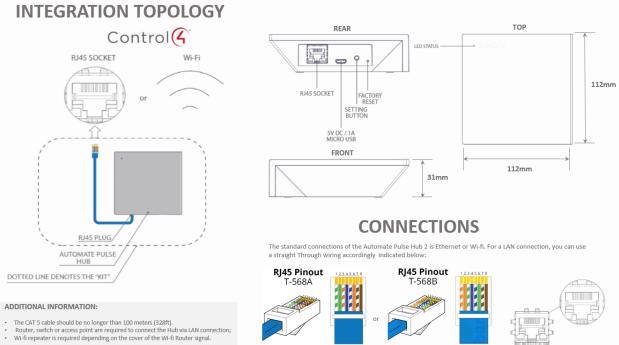

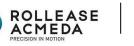

RJ45 SOCKET

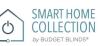

# FREQUENTLY ASKED QUESTIONS

### Q. No Hub detected.

A. Make sure that your Smart Home Collection Hub is connected to the correct network and get an IP Address available and still communicating with the network using the Smart Home Collection App.

### Q. Shade limits are not set properly.

A. Calibrate shade limits with your Rollease Acmeda remote before setting the appropriate open and close time within CONTROL4 SYSTEM.

### Q. Shade is not moving at all.

A. Make sure the selected Smart Home Collection Hub is the correct Smart Home Collection Hub for the shade to be controlled. Confirm the correct bindings are set in the COTROL4 System connections tab between the Smart Home Collection Hub and Shade drivers.

### Q. I have multiple Hub's, what do I do?

A. Load two Smart Home Collection Hub drivers. After selecting "Retrieve Hubs" located in the driver actions tab, you will see different Smart Home Collection Hub - select the desired one.

### Q. I don't see any shade bindings in the Hub driver?

A. Select "Retrieve Shades" located in the driver actions tab.

### Q. How do I scan for available Hub's?

A. Once the Smart Home Collection Hub is properly connected via the Ethernet cable or Wireless network, navigate to the Smart Home Collection Hub Properties page within Composer. Select "Retrieve Hubs" located in the driver actions tab.

### Q. We get unexpected responses from the CONTROL4 system, or "?" symbols

A. Ensure that all connections using the ethernet port or Wi-Fi are working properly. The missed connection has been known to yield unwanted or unexpected results.

### SUPPORT RESOUCES:

For further assistance, contact your retailer, visit our website at <u>www.budgetblinds.com</u>.

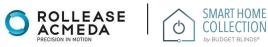